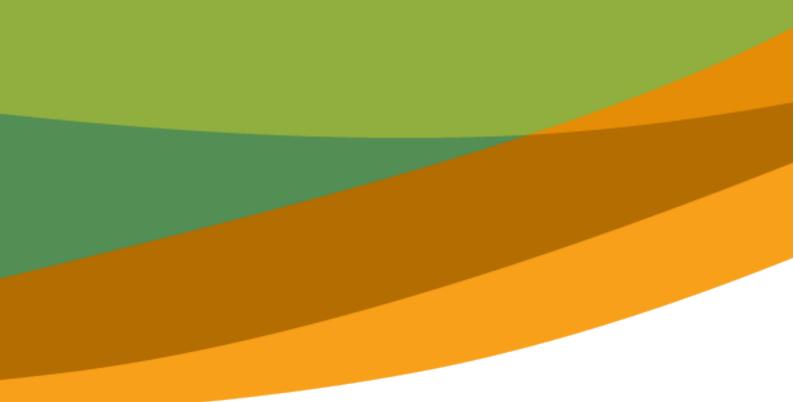

## National **Redress Scheme**

For people who have experienced institutional child sexual abuse

# Information for people applying

July 2018

#### **Easy Read version**

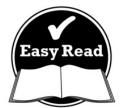

## How to use this document

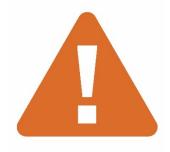

We want to warn you that this document talks about child sexual abuse.

It can be very hard to read about, or talk about, child sexual abuse.

It can bring up difficult feelings and memories.

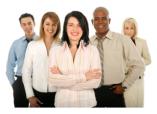

The Australian Government wrote this document. When you see the word 'we', it means the Australian Government.

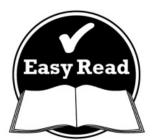

We have written this information to make it as easy to read as we can.

We use pictures to explain some ideas.

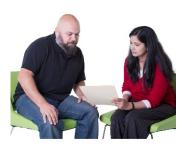

You may decide to ask for help to read this document.

A friend, family member or support person may be able to help you.

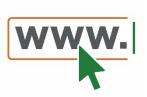

Support services are also available and can be found on our website www.nationalredress.gov.au

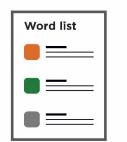

We have written some words in **bold**. We explain what these words mean. There is a list of these words on page 18.

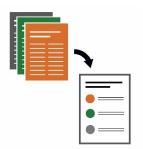

This Easy Read document is a summary of some other documents.

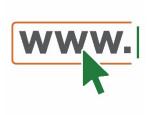

You can find the other documents on our website at www.nationalredress.gov.au/about/resources

# What's in this document?

| What is the National Redress Scheme? | 5  |
|--------------------------------------|----|
| What does the Scheme offer?          | 7  |
| Who can apply for the Scheme?        | 11 |
| How does it work?                    | 14 |
| Free support services for applying   | 16 |
| Contact us                           | 17 |
| Word list                            | 18 |

# What is the National Redress Scheme?

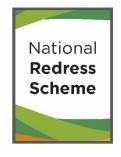

The National Redress Scheme is a way to support people who experienced child sexual abuse while an institution was responsible for your safety.

In this document, we call it the Scheme.

**Child sexual abuse** is when a person younger than 18 is included in sexual acts that they:

- don't agree to do
- don't want to do
- are too young to understand.

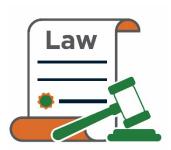

Child sexual abuse is:

- a crime
- never the child's fault.

An **institution** is a group or organisation set up:

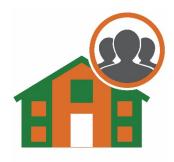

• by the government

- for a religion
- for teaching and learning
- to run a business
- for a social cause.

The Scheme will support you if you were sexually abused:

- as a child
  - and
- while an institution was responsible for your safety.

The National Redress Scheme can only help you if the institution responsible for the abuse has joined the Scheme.

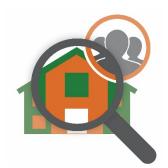

Over the past few years, there was a Royal Commission into child sexual abuse in institutions.

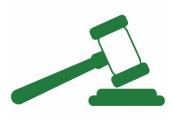

This was a large and formal investigation that looked into what happened to children who were abused.

The Royal Commission said that we should set up the Scheme.

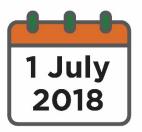

The Scheme:

- started on 1 July 2018
- will run for 10 years.

## What does the Scheme offer?

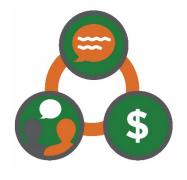

**Redress** is a way of trying to make things right. It includes offering support if you were sexually abused:

• as a child

and

• while an institution was responsible for your safety.

This only includes institutions that have joined the Scheme.

The Scheme can offer you 3 things:

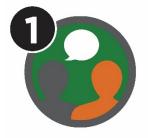

counselling and psychological care

 talking to someone about how you think and feel

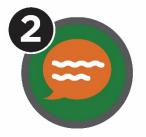

 the institution will acknowledge that the child sexual abuse happened, and say how they will stop it in the future.

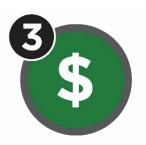

• a payment.

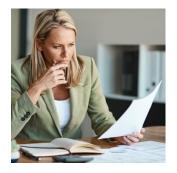

We will look at your application to decide:

- if you can receive redress,
- what types of redress you can receive,
- how much the payment will be.

The amount of payment will depend on what you tell us in your application about:

- what happened when you experienced child sexual abuse
- the effect the child sexual abuse had on your life.

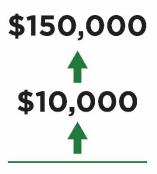

Your payment could be less than \$10,000 and up to \$150,000.

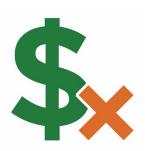

If you get a payment you won't need to pay tax on it.

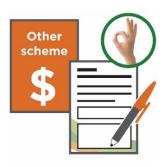

You can still apply for the Scheme if you have been given a payment before.

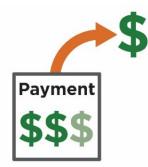

But the amount of your other payment will be taken out of your payment from this Scheme.

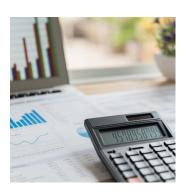

If you have been given a payment for the abuse before, we might:

- look at how much that payment would be worth now
- decide to make another payment based on what it would be worth now.

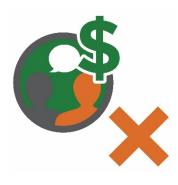

The cost for counselling, support or psychological care won't come out of your payment.

#### The scheme is different to the court system

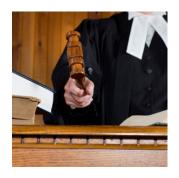

Getting redress through the Scheme is different to getting a payment through the court system.

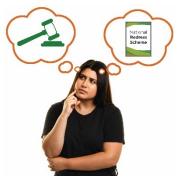

Some people will choose to go to court rather than getting a payment from the Scheme. You can only choose one of these, not both.

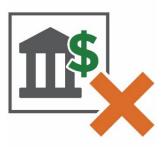

If a court has awarded you damages from an institution, then the Scheme can't offer you redress from that institution.

#### Page 11

## Who can apply for the Scheme?

You can apply if what happened to you:

- included child sexual abuse
- happened while an institution was responsible for your safety
- the institution is part of the Scheme.

The Scheme does not include child sexual abuse by a friend or family member.

The institution that was responsible for the child sexual abuse needs to have joined the Scheme.

We will have a list of institutions that have joined the Scheme on our website.

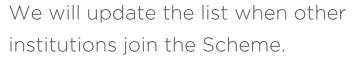

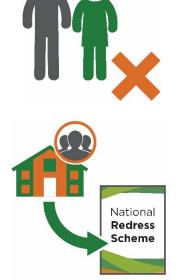

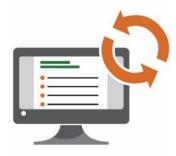

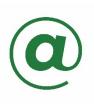

You can visit the website to sign up for email updates about the Scheme. These updates will tell you when other institutions join the scheme.

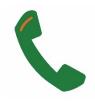

Or you can find out which institutions have joined the Scheme by calling 1800 737 377.

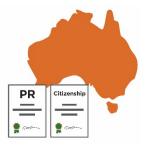

You must be:

- an Australian citizen
- a permanent resident.

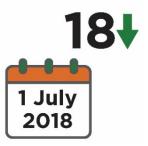

The child sexual abuse must have happened before:

- you turned 18
- 1 July 2018 when the Scheme started.

|   | 18↓  |
|---|------|
| = | 2028 |
|   | 2020 |
|   |      |

You can apply for the Scheme if you are still under 18.

But you need to turn 18 before the Scheme ends in 2028.

We can't offer you redress before you turn 18.

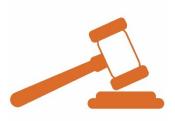

You can apply for the Scheme if you have been convicted of a crime and been to prison.

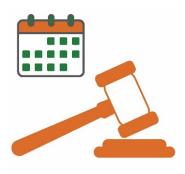

If this applies to you, we'll think about;

- your crime
- how long you were in prison.

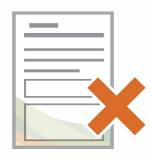

Some people's applications might not be approved because the crimes they committed are very serious.

If you are still in prison you will have to wait until you get out of prison before you can apply.

But this might not be true for everybody. It will depend on your own case.

## How does it work?

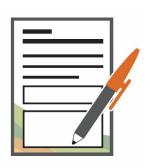

To get help from the Scheme, first you will need to apply.

You can apply using a paper form or a form on our website.

The form will ask you to tell us about what happened when you were sexually abused.

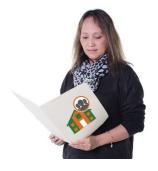

We'll ask institutions for information we need to help with your application.

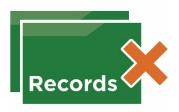

You might not have any records from the institution that was supposed to be looking after you. That's okay.

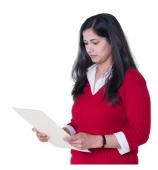

We will think about this when we look at each application.

#### What if there is more than one institution?

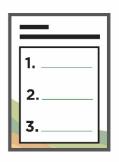

There is room on the application form to tell us if you were sexually abused in more than one institution.

If any of the institutions you name aren't on our list, we will:

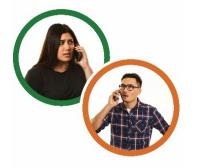

- contact you
- explain what you can do.

## Free support services for applying

We have services that can help you:

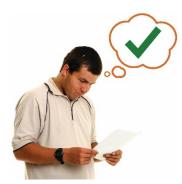

• understand the Scheme

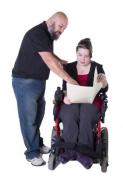

• support you when you apply.

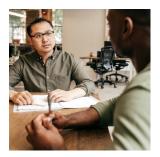

To help you understand your options, we also have:

- legal support services
- financial support services.

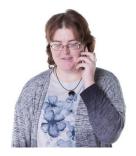

You can contact us if you need to use these support services.

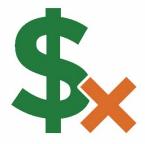

There is no cost for these services.

Page 16

#### **Contact us**

You can contact us to find out more about the Scheme.

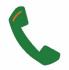

1800 737 377

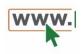

www.nationalredress.gov.au

# Word list

#### Child sexual abuse

When a person younger than 18 is included in sexual acts that they:

- don't want to do
- don't agree to do
- are too young to understand.

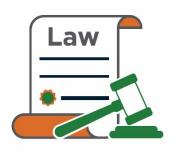

Child sexual abuse is:

- a crime
- never the child's fault.

#### Institution

An organisation set up:

- by the government
- for a religion
- for teaching and learning
- for sport or recreation
- to run a business
- for a social cause.

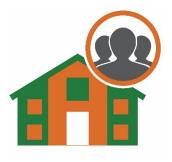

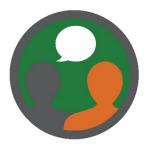

#### Counselling and psychological care

Talking to someone about how you think and feel.

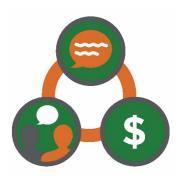

#### Redress

A way of trying to make things right. It includes offering support if you were sexually abused as a child and while an institution was responsible for your safety.

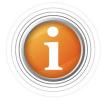

This Easy Read document was created by the Information Access Group using stock photography and custom images. The images may not be reused without permission. For any enquiries about the images, please visit

www.informationaccessgroup.com. Quote job number 2912.